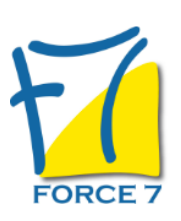

Comment créer et renforcer la cohésion de votre ou vos équipes pour plus de performance ? Domaine : Management Réf. : 2486M

### OBJECTIFS DE LA FORMATION

Etre capable de Définir les rôles de chacun en fonction de leurs compétences

- Impliquer les membres de votre équipe pour les motiver

- Comment communiquer en transverse ? Bien connaitre vos collègues de travail (de votre service et des autres services avec lesquels vous interagissez)

- Vous adapter en tant que manager aux besoins de l'équipe
- Mettre en place les outils de cohésion.

### PRÉ-REQUIS

Avoir des profils de managers dans le groupe

MOYENS PÉDAGOGIQUES ET MODALITÉS D'ÉVALUATION

**Moyens pédagogiques :** Alternance entre théorie et exercices pratiques. Un support de cours adapté remis à chaque participant. Salle de cours équipée / connexion internet / matériels de projection / Tableaux / Paper Board.

**Modalités d'évaluation :** Evaluation au fur et à mesure des exercices pratiques / Questionnaire de satisfaction / Attestation de stage / Evaluation sommative par le formateur sur 5 questions.

**Formation en présentiel :** A l'aide de l'application EDUSIGN, les stagiaires ont un accès afin d'émarger pendant la formation et de répondre à une opinion qualité lors de la fin de la formation.

**Formation en distanciel :** A l'aide d'un logiciel, les stagiaires interagissent entre eux et avec le formateur / Accès à l'environnement d'apprentissage (supports,...)et aux preuves de suivi (émargements, évaluation,opinion qualité...) via la plateforme Edusign / Convocation avec lien de connexion.

CONTENU ET MÉTHODES MOBILISÉES

### **1. La cohésion d'équipe**

??? Les 4 étapes de l'évolution d'une équipe

??? Les différences entre groupe et équipe

??? L'interdépendance entre individus et équipe (dans une même équipe mais aussi avec les autres équipes)

??? La solidarité dans une équipe

- La solidarité avec les autres équipes et les relations transverse

### **2. Optimiser la relation de confiance au sein de l'équipe et en transverse**

??? La communication au centre de la cohésion du groupe ??? Etablir un climat de confiance entre chaque membre de l'équipe et avec les équipes transverses

??? La solidarité et l'entraide au service de l'individu et du collectif au sens large

??? Optimiser la relation de confiance grâce à la compréhension réciproque

# **3. La motivation individuelle, coeur de la cohésion d'équipe**

??? La notion de point de vue - l'assertivité

??? L'enrichissement par la différence - la fenêtre de Johari

# PUBLIC CONCERNÉ

MANAGERS et EMPLOYES , DIRECTION selon vos souhaits

# DURÉE ET DATES

**-Durée :**  2 jours soit 14 heures

#### **-Délai d'accès :**

Réponse par mail dans les 72h. En inter : inscription à la prochaine session suivant le nombre de places disponibles. En intra et en individuel : en fonction du planning déterminé par le client.

**-Dates des inter-entreprises :**  Nous contacter **.En Intra ou Individuel :** Nous contacter

### FORMULES ET TARIFS

**En inter-entreprises :**  559€ HT / Jour / personne

**En intra-entreprises :**  1109€ HT / Jour / groupe Groupe de 2 à 4 pers.

1409€ HT / Jour / groupe Groupe de 5 à 10 pers.

**En cours particulier :**  Nous consulter

### MODALITÉS PÉDAGOGIQUES

Présentiel,

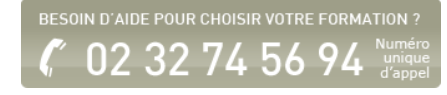

??? Les facteurs de motivation de chacun -

??? La reconnaissance, élément déterminant dans la cohésion de l'équipe

# **4. Les places et les rôles de chacun**

??? Les 3 rôles préférés de chacun ??? La complémentarité, source d'efficience collective ??? Répartition des rôles- qui fait quoi ! La notion de responsabilité de chacun

### **5. Apprendre à établir un projet de services et un projet interservices**

??? La mission du service et sa raison d'être

??? La vision (l'avenir du service)

??? Le "slogan"

??? La communication porteuse de sens

### **6. Comment construire une charte d'équipe ?**

??? Les valeurs et ce qui motive les actions de chacun

??? Les équivalences concrètes

??? Construire une charte de valeurs

??? La pérennisation de la charte et le fonctionnement quotidien

Bilan oral par le groupe et plan d'actions à mettre en place Evaluation en fin de formation pour chacun avec un questionnaire d'auto-évaluation sur 5 points clés du programme Visio 2 mois après la session pour faire un point avec la personne en demande de cette formation

Fiche mise à jour le 26/07/2024

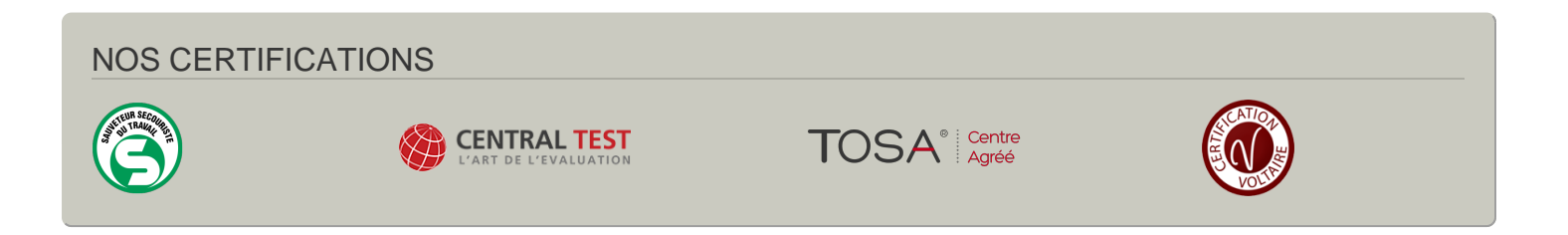